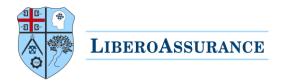

### LiberoAssurance Digital Certificates

LiberoAssurance is starting to replace the current hard copy certificates with electronic certificates.

This guide covers instructions to support stakeholders in verifying the validity of electronic certificates:

# Verify the validity of a single certificate by using the Unique Certificate ID in four simple steps.

#### **Table of Contents**

| Step 1: Find the certificate's Unique Certificate ID | . 2 |
|------------------------------------------------------|-----|
| Step 2: Visit the verification page                  |     |
| Step 3: Type your certificate number                 |     |
| Step 4: View your certificate details                |     |
| Major benefits of e-Certificate                      |     |

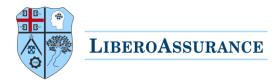

#### Step 1: Find the certificate's Unique Certificate ID

## LIBEROASSURANCE

#### Certificate

This is to certify that the Management System of:

## LiberoAssurance Company The Green, Suite A Dover, DE 19901 USA

Has been assessed and registered under the certification and inspection scheme of LiberoAssurance for the following international standards:

ISO 9001:2015

The management system is applicable to:

**Training Services** 

09/12/2020 DOVER, DELAWARE, USA (Date of issue) (Place of issue of certificate)

06/12/2023 Expiry (Expiration date)

> For the Issuing Organisation This document is signed electronically. Validation and authentication can be obtain at:

ng the unique Certificate numb SMP091037122091

Efthimios Liberopoulos

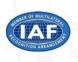

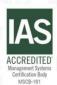

The UCID can be found in the signature text and at the middle right of the first page of the certificate.

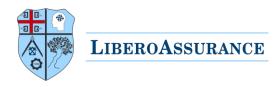

#### Step 2: Visit the verification page

The validity of a certificate can be verified through our authentication service accessible on:

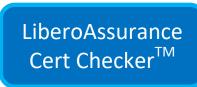

#### Step 3: Type your certificate number

Simply type your certificate number and then click "Check".

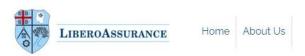

#### Verification

#### Cert Checker

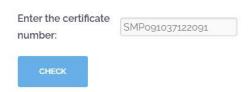

#### Step 4: View your certificate details

The displayed information is:

- √ the validity status;
- ✓ certification standard;
- √ date of issue:
- √ expiration date;
- √ company name;
- ✓ scope of certification.

Note that the Digital Certificate file is always sent by LiberoAssurance directly to the client and is not available as file on the verification page.

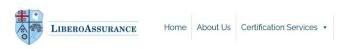

#### Verification

#### **Certificate Information**

Status: Standard: ISO 9001:2015 Date of issue: 2020-12-09 Expiration date: 2023-12-06 Company/Name: LiberoAssurance Company Scope: Training Services

#### Cert Checker

Enter the certificate number:

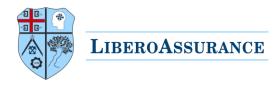

#### Major benefits of Cert Checker<sup>TM</sup>

- ✓ Can save time and money for our clients and other stakeholders because of a reduced administrative burden;
- ✓ Green & Paperless eliminate paper handling (printing, scanning, archiving);
- ✓ Can be easily shared with stakeholders using access codes;
- ✓ Constant availability on LiberoAssurance website;
- ✓ Complements our auditing services;
- ✓ Documents are protected against tampering and carry a digital signature and a unique tracking number (UTN) for the purpose of checking their validity and authenticity.

For any assistance please contact us, our team will be happy to help!

LiberoAssurance
Accredited Certification Body